## 제29회 대한민국학생발명전시회 신청 및 수정방법

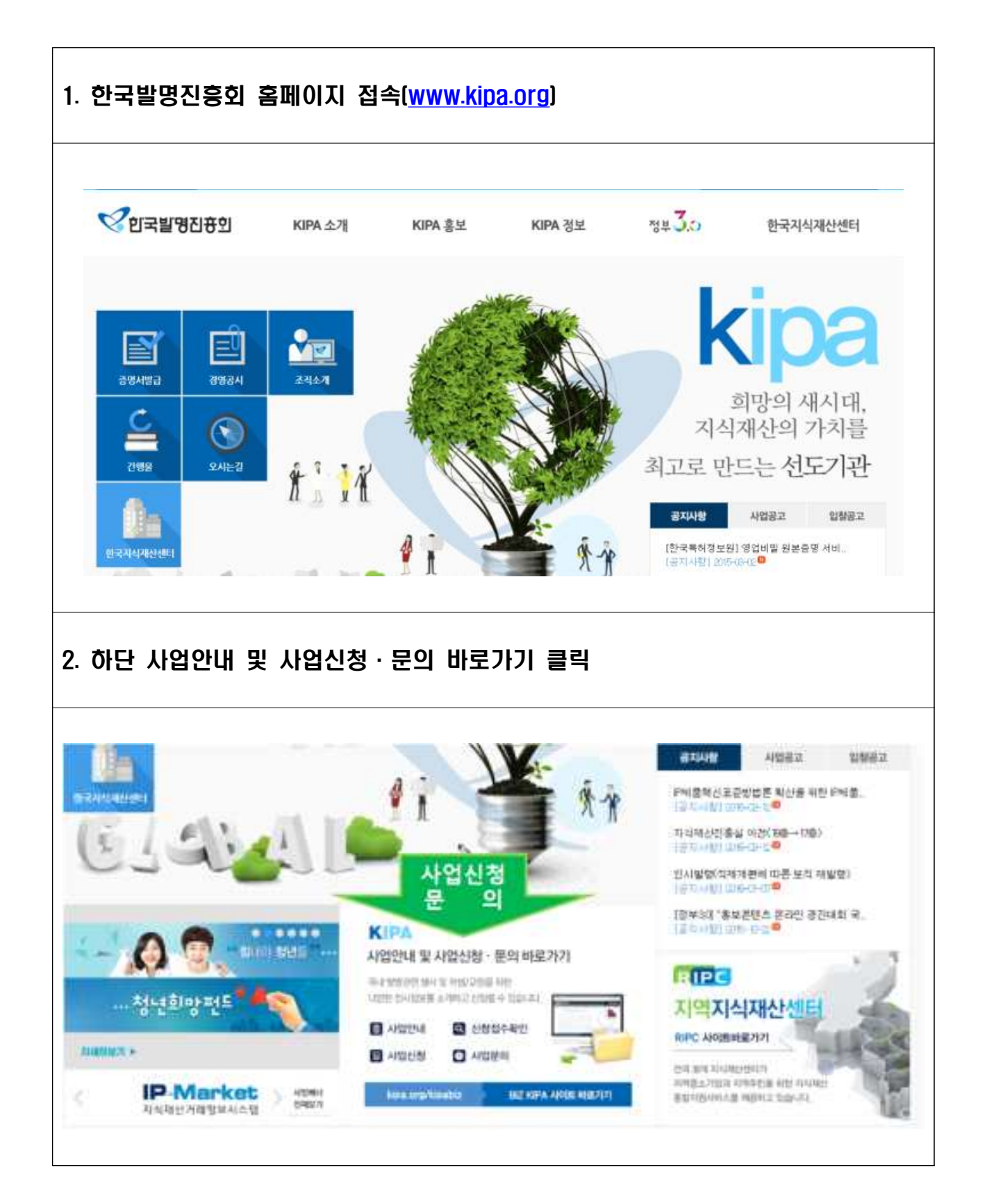

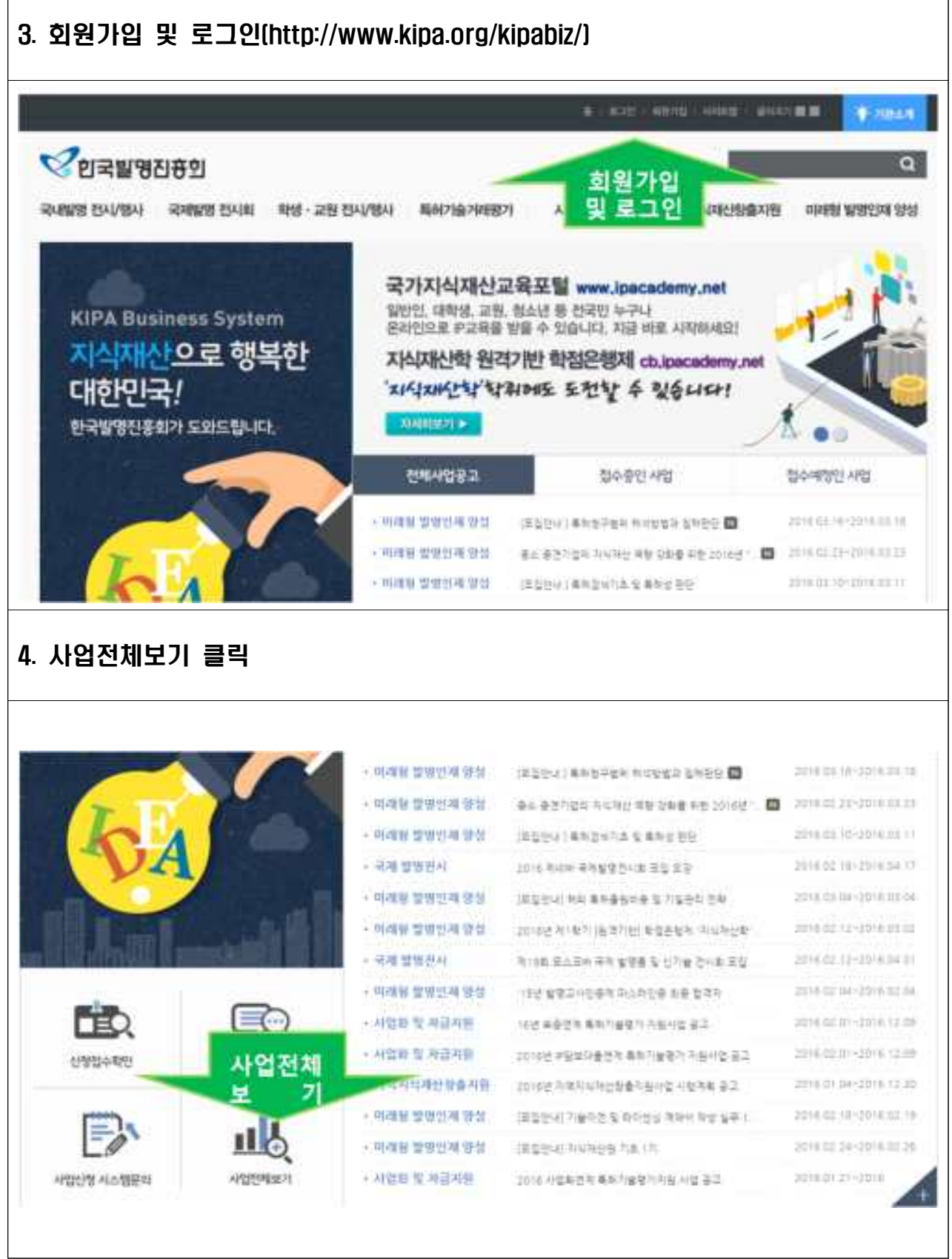

┑

 $\Gamma$ 

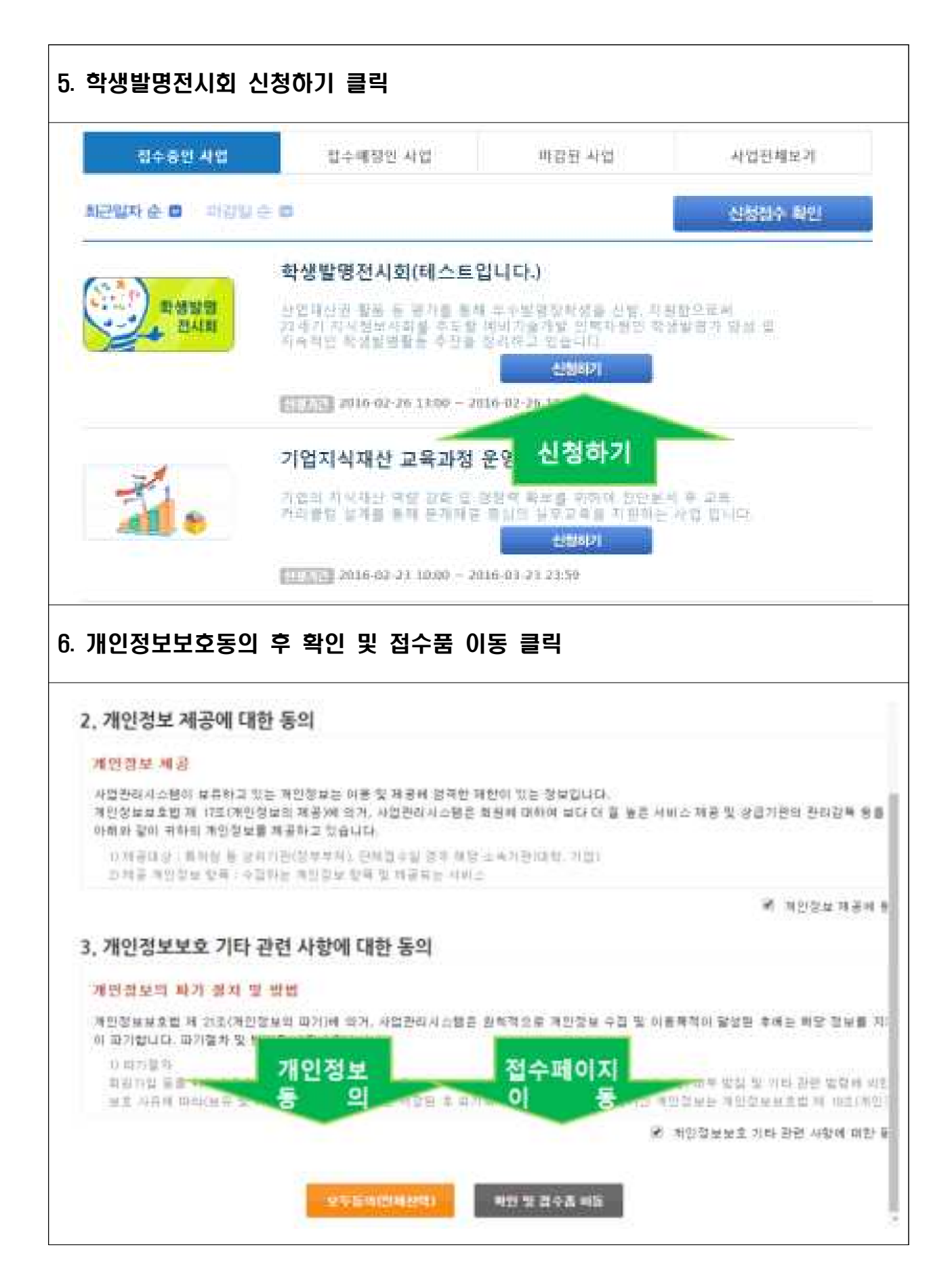

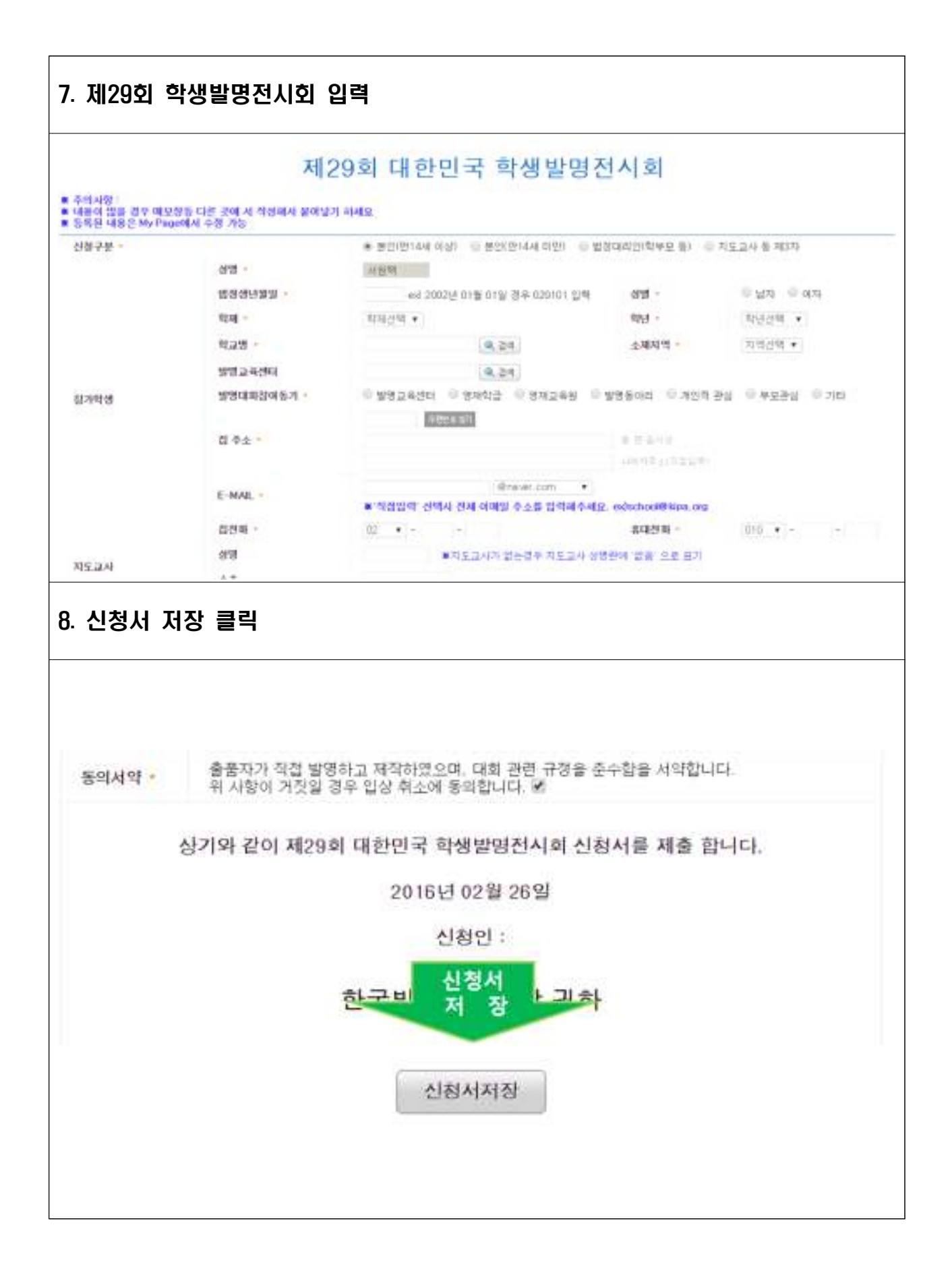

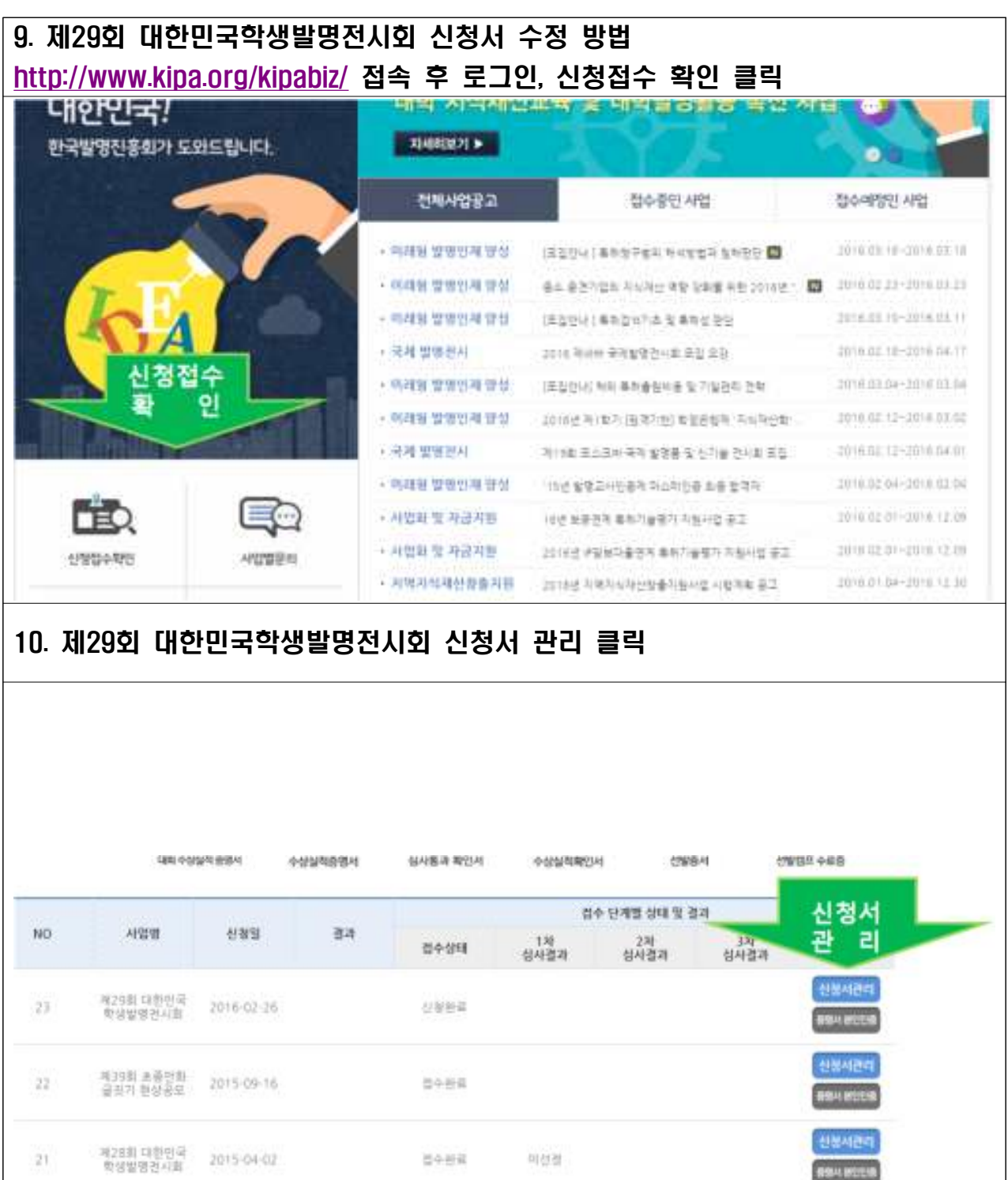

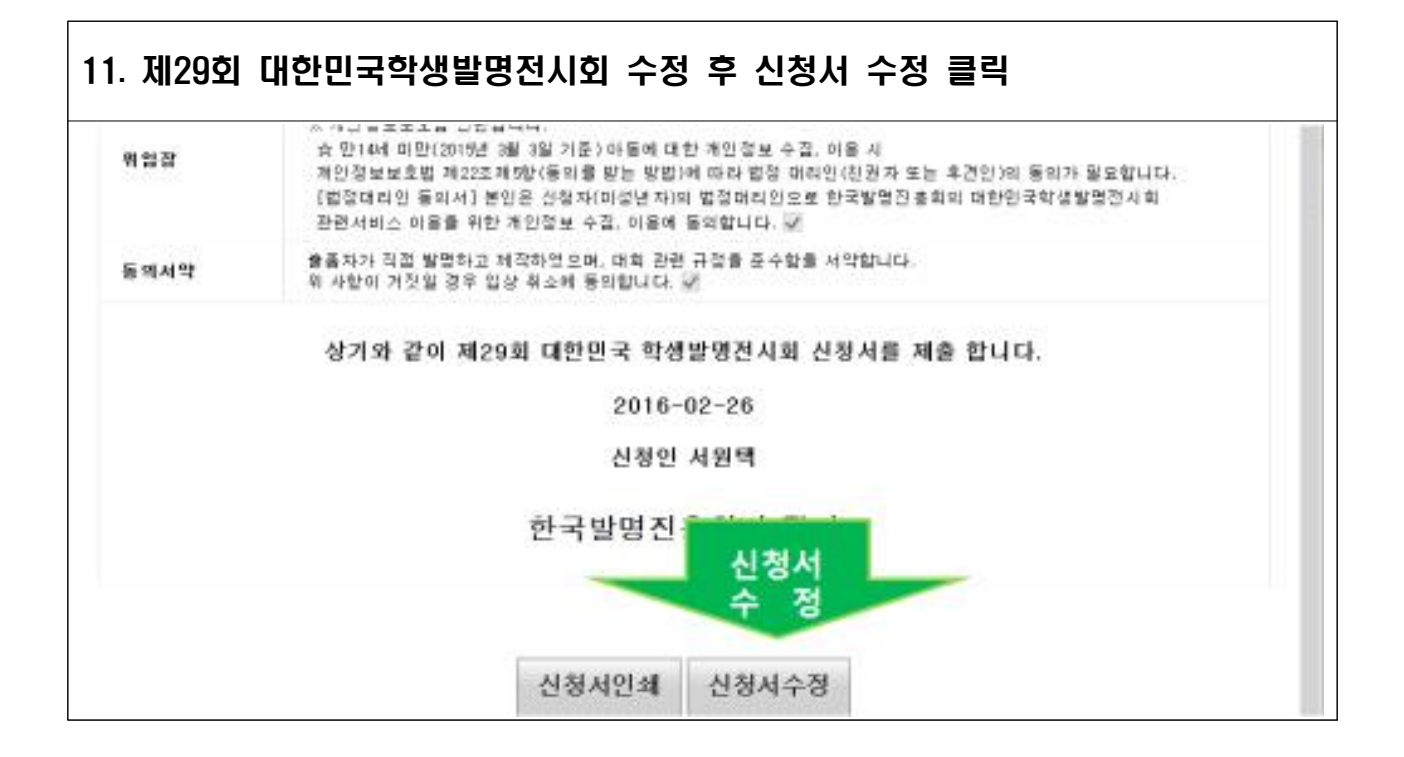